# N1 RADIOACTIVITE

#### I.- INTRODUCTION

C'est à la fin du XIXème siècle (1896) qu'Henri Becquerel constata que des composés d'uranium émettent des rayons invisibles capables d'impressionner une émulsion photographique. Trois types de rayonnement furent identifiés, appelés respectivement alpha (particules 4He), bêta (électrons ou positrons) et gamma (photons). Dans cette expérience, nous allons étudier la décroissance radioactive d'un élément radioactif et la pénétration de particules bêta dans des matériaux de différentes densités.

#### II.- THEORIE

Le noyau des atomes est constitué, pour l'essentiel, par deux types de particules :

- les protons, qui possèdent une charge élémentaire positive,

- les neutrons, qui sont électriquement neutres.

Le noyau d'un atome contenant Z protons et N neutrons est symbolisé par

 $^{\rm A}_{\rm Z}$ X

où A est le nombre de nucléons  $A = Z + N$ . On appelle isotopes, des nucléides ayant le même nombre atomique Z, mais qui diffèrent dans leur nombre de nucléons (nombre de neutron différent).

#### Exemple

L'uranium possède 3 isotopes naturels

 $^{234}_{92}$  U  $^{235}_{92}$  U  $^{238}_{92}$  U

La radioactivité est liée à l'instabilité des nucléides. Il existe une vingtaine d'éléments qui sont naturellement radioactifs. Les autres éléments radioactifs (plusieurs centaines) sont rendus artificiellement instables.

#### Loi de décroissance

Si au temps  $t=0$  il y a  $N_0$  noyaux radioactifs, le nombre de noyaux instables  $N(t)$ (susceptible de se désintégrer) est donné par une loi exponentielle

(1) 
$$
N(t) = N_0 \operatorname{Exp}(-\lambda t)
$$

où λ est la constante de désintégration, qui caractérise la radioactivité d'un corps donné.

L'activité A<sub>d</sub> d'une source est le nombre de désintégrations par unité de temps :

(2) 
$$
A_d(t) = -\frac{dN(t)}{dt} = \lambda N_0 \operatorname{Exp}(-\lambda t)
$$

l'unité MKSA de l'activité est le becquerel : 1 Bq = 1 désintégration par seconde. Historiquement, on avait introduit le Curie qui représentait l'activité de 1 g de radium, soit 3.7⋅1010 désintégrations par seconde.

On appelle période radioactive, ou temps de demi-vie  $\tau_{1/2}$ , le temps nécessaire pour que l'activité diminue de moitié.  $\tau_{1/2}$  est relié à la constante de désintégration λ:

$$
\tau_{1/2} = \frac{\text{Ln}2}{\lambda}
$$

 $\tau_{1/2}$  peut varier de 10<sup>-6</sup> seconde à plus 10<sup>15</sup> ans.

#### Les 4 types de désintégrations

a) la désintégration α (émission d'un noyau d'hélium  $\frac{4}{2}$  He)

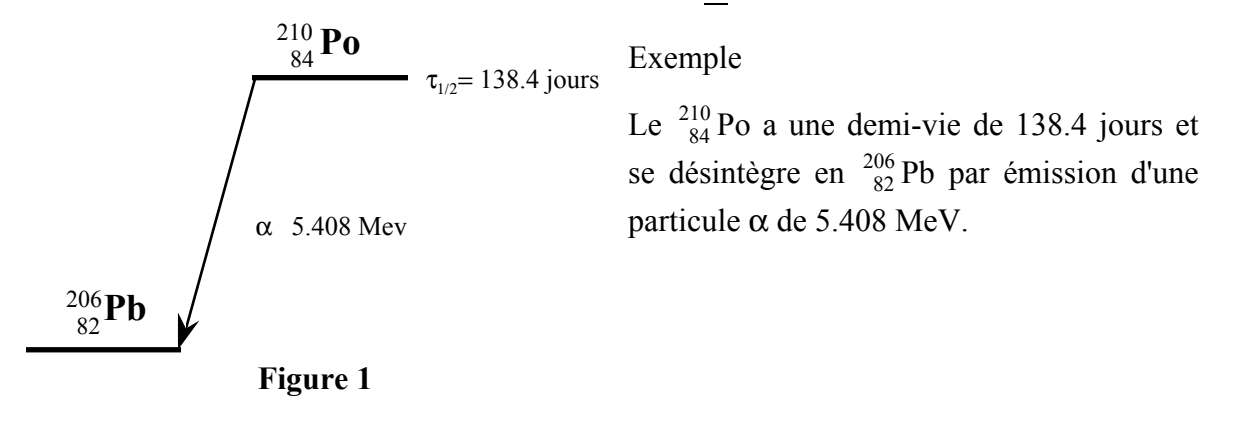

#### b) La désintégration γ

Emission d'un photon (rayonnement électromagnétique de haute énergie).

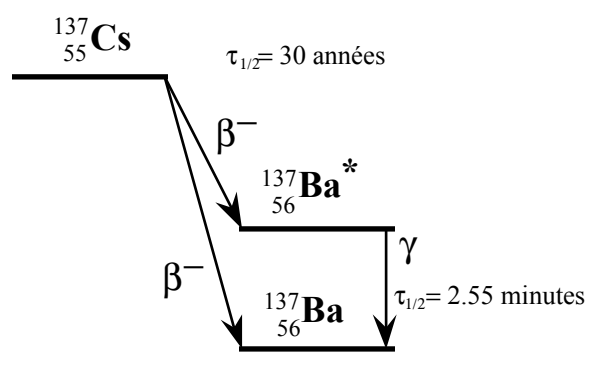

### Exemple

Le  $^{137}_{55}$ Cs a une demi-vie de 30 ans, se désintègre en émettant des β. 93.5 % donne du <sup>56</sup> <sup>137</sup>Ba métastable qui se désexcite par l'émission d'un γ de 0.66 MeV. La demi-vie de ce processus est de 2.55 minutes.

Figure 2

#### c) la désintégration β

Emission d'une particule β (électron) ou β<sup>+</sup> (positron) accompagnée respectivement d'un antineutrino  $v$ , ou d'un neutrino ν (particule sans charge). La désintégration β correspond à la transformation dans le noyau d'un neutron en proton avec émission d'un électron et d'un antineutrino.

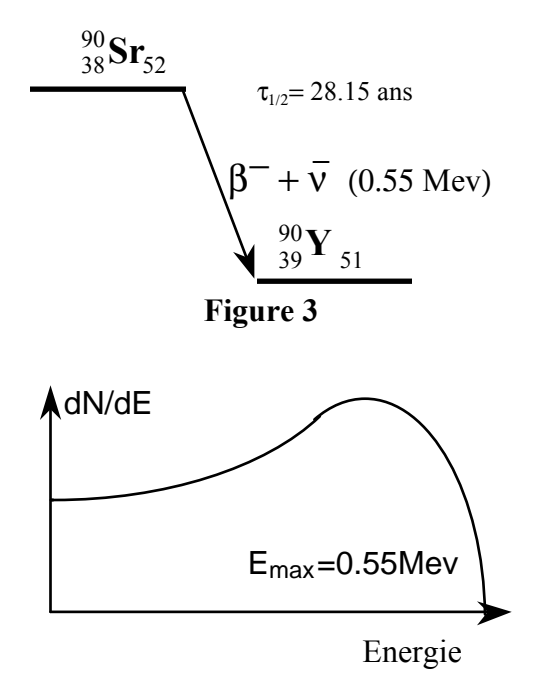

#### Figure 4

#### Exemple

Le temps de demi-vie de  $\frac{90}{38}$ Sr est de 28.15 ans. Lors de chaque désintégration, la différence d'énergie ∆E = 0.55 MeV est répartie entre les deux particules. Il en résulte un spectre continu pour l'énergie des particules β - , comme indiqué sur la figure 4. Le nombre de particules ayant une énergie comprise entre E et E+dE est donné par le spectre d'énergie dN/dE en fonction de E.

Dans ce travail, nous utiliserons une source de strontium. Mais l'yttrium n'est pas stable et se désintègre en émettant 2 β et un γ comme indiqué sur la figure 5.

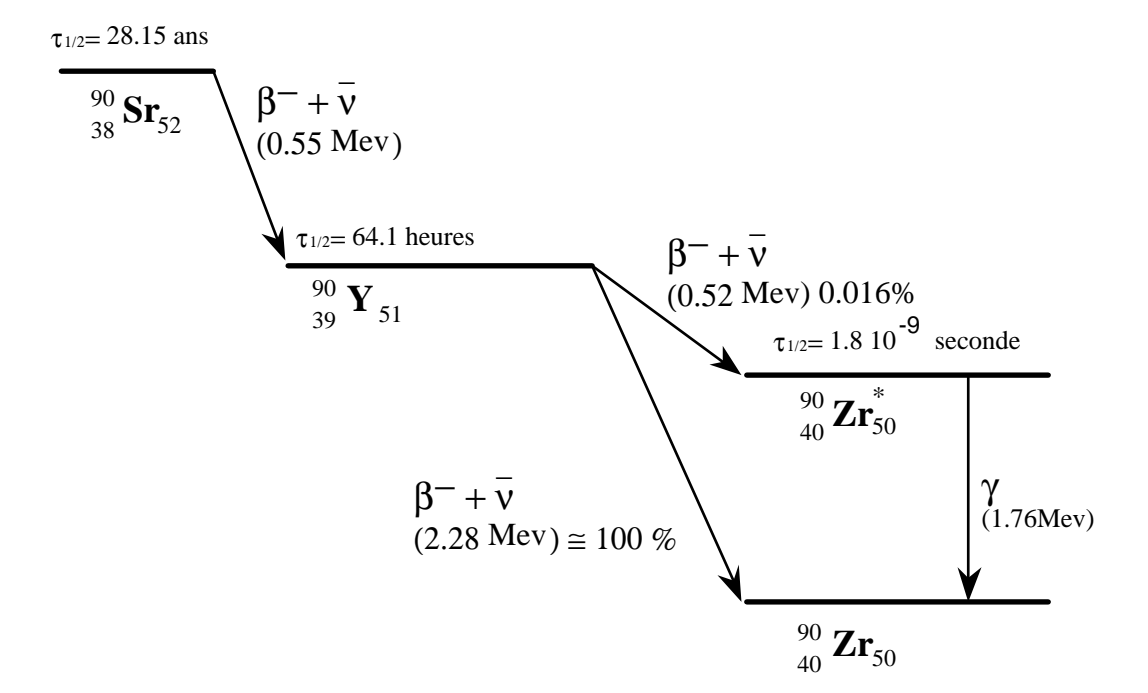

Figure 5.- Schéma de désintégration de la source Sr-Y

### d) la capture électronique ε

Capture par le noyau d'un électron des couches profondes. Cet électron se combine avec un proton pour donner un neutron. Une partie de l'énergie gagnée dans ce processus est libérée sous la forme d'un γ.

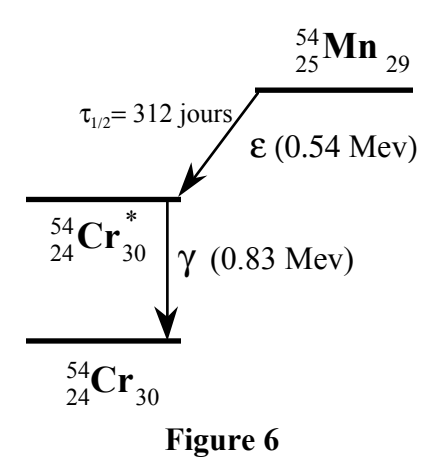

Exemple

Le temps de demi-vie de  $_{25}^{54}$ Mn est de 312 jours. Lors de chaque capture électronique il y a émission d'un gamma de 834 keV.

Interaction du rayonnement β avec la matière.

En pénétrant dans la matière, une particule β va progressivement perdre son énergie suivant deux processus :

- excitation ou ionisation des atomes par collisions inélastiques du β avec les électrons de l'atome.
- déviations dans le champ coulombien avec émission de photons ("Bremsstrahlung")

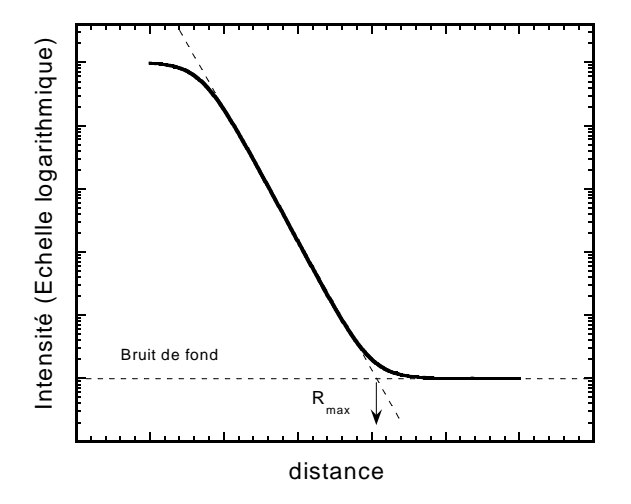

Figure 7. Détermination de la longueur d'arrêt  $R_{\text{max}}$ 

Les pertes d'énergie du β incident dépendent de son énergie cinétique et du numéro atomique Z du milieu absorbant. Ainsi freiné par des collisions et déviations successives, le β parcourt une distance plus ou moins grande. Si l'on augmente régulièrement l'épaisseur R d'un écran absorbant entre une source de rayonnement β de spectre continu et un détecteur, on observe une décroissance exponentielle du taux de comptage I. On définit une épaisseur d'absorbant R<sub>max</sub> pour laquelle tous les β sont stoppés.

$$
I = I_0 \operatorname{Exp}(-\mu R)
$$

où  $I_0$  est le taux de comptage sans écran,  $\mu$  est le coefficient d'atténuation  $[\mu] = m^{-1}$  et R est l'épaisseur de l'écran [R] = m

La loi exponentielle n'est pas valable pour les petites épaisseurs, ceci à cause de la distribution en énergie des β. En portant sur un graphique Ln(I) en fonction de R, on obtient une courbe ayant l'allure de celle montrée sur la figure 7. Une mesure de I en fonction de R permet de déterminer  $R_{max}$ . L'énergie maximum ( $E_{max}$ ) des  $\beta$  peut alors être obtenue grâce à une relation empirique reliant E à la distance d'arrêt R. Dans le cas de cette expérience, nous étudierons l'atténuation des β dans de l'aluminium dont la densité est :  $ρ(Al) = 2.69 g$ cm<sup>-3</sup>, du cuivre dont la densité  $p(Cu) = 8.93$  g cm<sup>-3</sup> et du plexiglas  $p(plexi) = 1.18$  g cm<sup>-3</sup>.

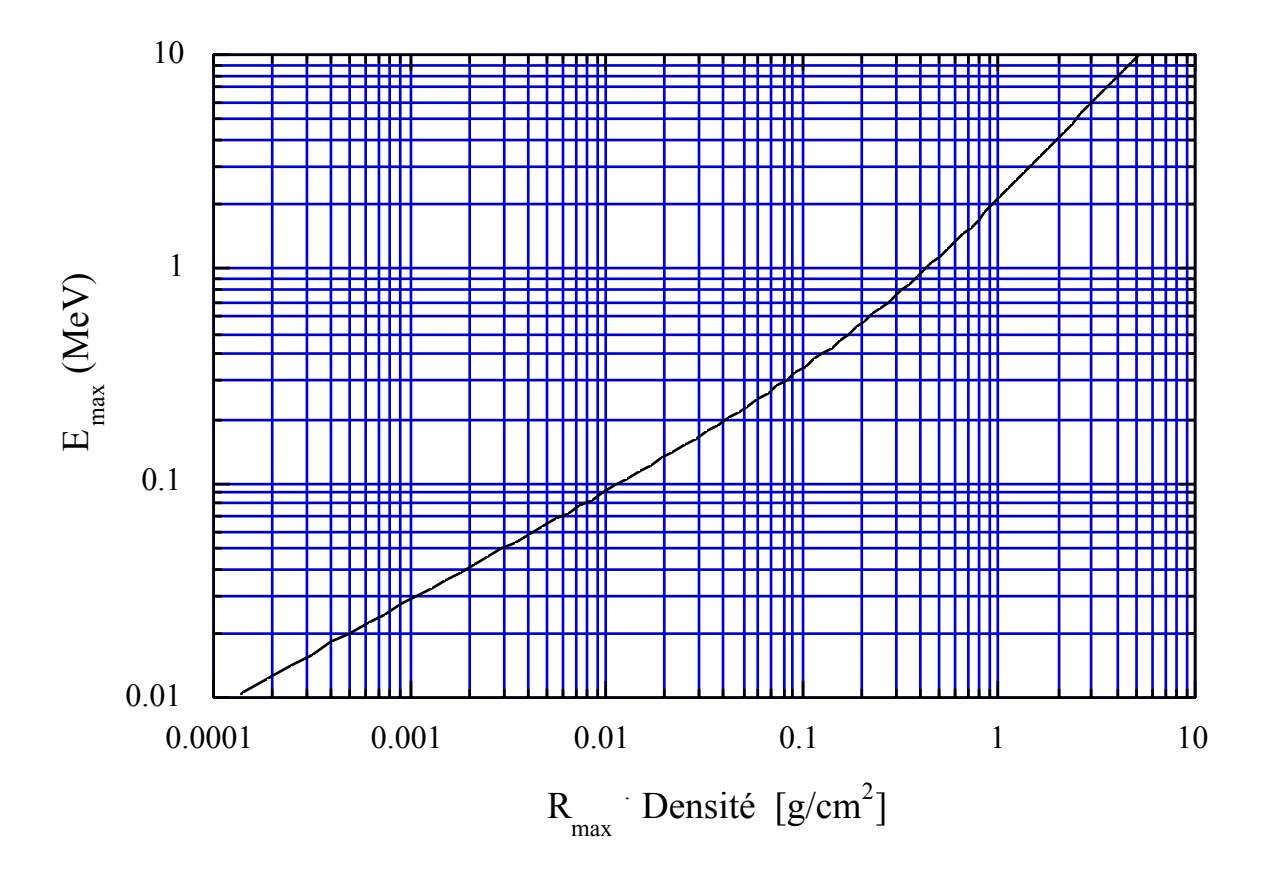

Figure 8.- Energie maximum des  $\beta$  en fonction du produit de la distance d'arrêt et de la densité du matériau utilisé.

# III.- EXPERIENCES

#### a) Compteur Geiger-Muller (GM)

A l'aide d'un compteur GM, nous allons mesurer le taux de comptage I en fonction de l'épaisseur de l'absorbant. On pourra alors déterminer les  $R_{\text{max}}$  de l'aluminium, du cuivre et du plexiglas ainsi que l'énergie maximale Emax des particules β émises par la source de  $\frac{90}{38}$  Sr -  $\frac{90}{39}$  Y.

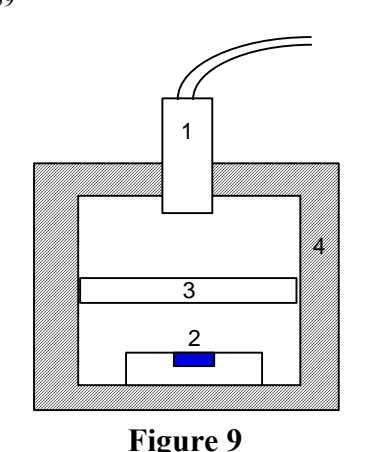

- 1 compteur G.M.
- 2 source radioactive de strontiumyttrium
- 3 écran absorbant en aluminium de différentes épaisseurs
- 4 protection de Pb et aluminium

Un compteur GM compte pratiquement 100 % des particules β qui pénètrent dans le volume sensible du tube. Le rapport entre le nombre de désintégrations N pendant un intervalle de temps Τ, le taux de comptage I et l'activité A d'une source placée juste audessus de la source radioactive est approximativement donné par :

Le taux de comptage est donné simplement par  $I = \frac{N}{T}$ 

Mais seules les désintégrations pénétrant par la surface  $S_d$  du compteur seront comptées. Pour obtenir l'activité réelle de la source il faut donc augmenter le taux de comptage en tenant compte du rapport entre les surfaces de la source  $(S_s)$  et du détecteur  $(S_d)$  et doubler ce résultat pour tenir compte des désintégrations partant vers le bas. L'activité A est donnée par :

$$
A = 2 I \frac{S_s}{S_d}
$$

## b) le dosimètre

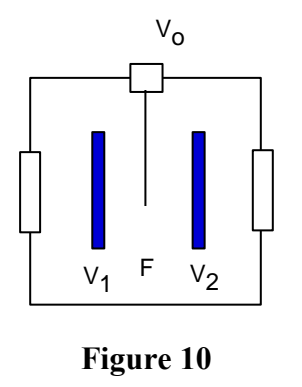

Le dosimètre SEΩ 7 est composé d'un électromètre à fil qui mesure un courant de ionisation. L'électromètre est constitué de deux plateaux isolés, portés à des potentiels  $V_1$  et  $V_2$ , et d'un fil de quartz platiné de 1 à 2 microns de diamètre porté à un potentiel  $V<sub>o</sub>$  (fig. 10). La position du fil dépend des différences de potentiels  $V_2$ - $V_0$  et  $V_1$  - $V_0$ .

Pour régler le zéro, on agit sur le potentiel des plateaux à l'aide d'un chargeur (cf. assistant).

La figure 10 représente une coupe du dosimètre. Il faut prendre garde à tenir le dosimètre horizontal sans quoi la lecture sera faussée par l'effet de la gravitation sur le fil.

# IV.- MANIPULATIONS

#### Important

Avant de commencer votre expérience, demander le dosimètre à votre assistant et après l'avoir mis à zéro, poser le à proximité de l'expérience.

# I) Détermination de la demi-vie  $\tau_{1/2}$  de  $^{54}_{25}$ Mn

a) Activité de la source  $^{54}_{25}$  Mn.

Ouvrir le fichier DernMes.dat qui vous donne un lot de 10 mesures de 1 minutes.

Calculer l'activité actuelle de la source en Bq sachant que le diamètre de la source est de 12mm et celui du compteur est de 9mm.

- b) Lancer le programme "EXCEL" sur votre ordinateur et ouvrir le fichier "N1.XLS". Ce fichier contient toutes les mesures réalisées lors des derniers mois. A la dernière ligne, insérer les résultats de la dernière mesure lue dans le fichier DernMes.dat en indiquant d'abord la date, puis l'heure et enfin en remplissant les cellules de N1 à N10. Chaque colonne de N1 à N10 est le nombre de désintégration pendant 1minute.
- c) Calculer le nombre total de désintégrations pendant 10 minutes (colonne Ntotal) et le logarithme de Ntotal (*colonne LnN*). Si vous n'êtes pas habitués avec ce genre de calcul, consulter le descriptif "Calculs et graphiques sous EXCEL".
- d) Réaliser le graphique Ln(Ntotal) en fonction du temps et imprimer ce graphique. Calculer la pente de la droite et déterminer le temps de demi-vie  $\tau_{1/2}$ .
- e) Utiliser la fonction statistique "DOITEREG" d'EXCEL qui permet de calculer automatiquement la régression linéaire (y=ax+b) de tous les points expérimentaux. Le résultat vous donne entre autre la pente a de la droite ainsi que son erreur ∆a. A partir de ces résultats, calculer la demi-vie  $\tau_{1/2}$  ainsi que l'erreur sur la demi-vie. Comparer ces résultats avec ceux obtenus au point précédent.
- f) Calculer la demi-vie avec une série de 100 mesures de 10 minutes (les 100 dernières mesure de la colonne Ntotal par exemple). EXCEL étant maintenant complètement "programmé", il vous suffit de restreindre la plage des données pour le graphiques à celle contenant les 100 dernières mesures. Automatiquement le graphique s'adaptera aux nouveaux résultats ainsi que les paramètres de la régression linéaire. Comparer les erreurs sur la demi-vie  $\tau_{1/2}$  et la dispersion des résultats pour les mesures individuelles.
- g) Calculer la demi-vie avec une série de 100 mesures de 1 minutes (les 100 dernières mesure de la colonne N10 par exemple). EXCEL étant maintenant complètement "programmé", il vous suffit de modifier le calcul de la colonne Ln(N) en logarithme de N10 par exemple et de restreindre la plage des données pour le graphiques à celle contenant les 100 dernières mesures. Automatiquement le graphique s'adaptera aux nouveaux résultats ainsi que les paramètres de la régression linéaire. Comparer les erreurs sur la demi-vie  $\tau_{1/2}$  et la dispersion des résultats pour les mesures individuelles.

## II) Détermination de la distance d'arrêt R<sub>max</sub> pour l'aluminium.

- a) A l'aide du compteur Geiger-Müller (montage décrit dans la Fig. 9), mesurer le taux de comptage I en fonction de l'épaisseur R des plaques d'aluminium. Ouvrir une nouvelle feuille sous EXCEL et rentrer R dans la première colonne et I dans la deuxième.
	- b) Calculer Ln (I) dans la troisième colonne puis tracer le graphique Ln (I) en fonction de R. Imprimer le graphique.
	- c) Déterminer le coefficient d'absorption µ et la distance maximale d'arrêt correspondante aux β les plus énergétiques de la désintégration Sr-Y.

#### III) Détermination de la distance d'arrêt  $R_{max}$  pour le cuivre, puis le plexiglas.

Refaire les points a) b) et c) précédents.

- IV) A l'aide des 3 distances d'arrêt, déterminer l'énergie maximale moyenne Emax des β émis par la source  $^{90}_{38}$  Sr -  $^{90}_{39}$  Y.
- V) Contrôle de l'activité ambiante en lisant le dosimètre.

#### VI) Atténuation du rayonnement au travers de deux pastilles.

Expliquer ce qui se passe si l'on superpose deux pastilles de matière différente ?

 Par exemple prenons une pastille de plexiglas de 1mm et d'aluminium de 1mm. Calculer l'atténuation du rayonnement au travers de deux pastilles, une pastille de plexiglas de 1mm et une pastille d'aluminium de 1mm

Vérifier votre prédiction en mesurant cette atténuation expérimentalement.